OurGolfStats.com provides data and handicap services to Metro St. Louis Seniors.

This is a wonderful resource with many valuable reports. Please use it. The best way is to simply jump in, you won't break anything. Almost everything is simple clicks.

## **Using OurGolfStats.com**

With internet access, open you internet browser and input the OurGolfStats.com address to get the home page. Bookmark or Favorite this page for faster access.

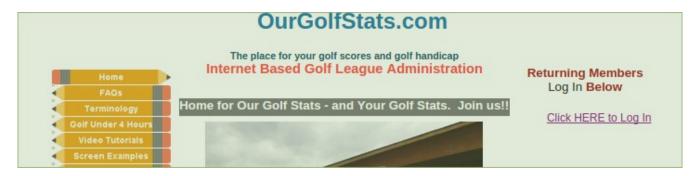

Click on the "Click HERE to Log In" (right side) to get the Control Panel Selection. Then select you Division from the dropdown list the press Enter to get the final login screen.

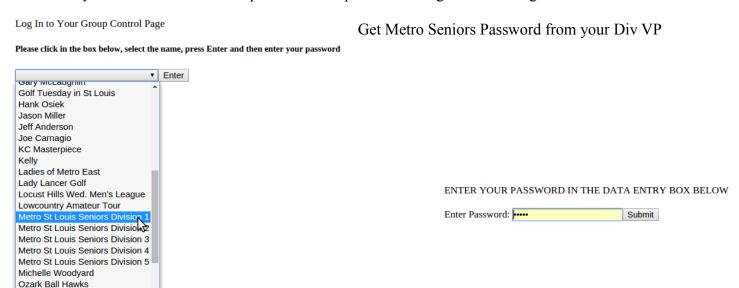

The Division Control Panel appears with several report selections.

Robert Noctor

|                                                                  |                                          | Constitution of the Constitution of the Consti |
|------------------------------------------------------------------|------------------------------------------|----------------------------------------------------------------------------------------------------|
| Member Contact Roster, Handicaps and Flights                     | Course Handicaps and Net Score Worksheet | 3. Announcements                                                                                                    |
| 4. Reports - Group and Individual                                | 5. Schedule                              | 6. Pre-Printed Metro Seniors Green Card                                                                                                    |
| 7. Record Scores (the Round must be added to the Schedule first) | 8. Member Entry of Own Optional Stats    | Administration for the Golf Group                                                                                                    |
| 10. Surveys                                                      | 11. Virtual Scorecard                    | 12. All Metro Seniors Members by ID or<br>Name                                                                                                    |
| 13. Link to Metro Seniors Website Home Page                      |                                          |                                                                                                    |

- **Report #1** generates a current roster for the selected Division with contact information, Member Flight and Handicap Guide.
- **Report #2** will provide member's Course Handicap and Flight for the selected course from the Division Schedule based on the Member's current Handicap Guide.
- **Report #5** provides a Division Schedule by Course. Clicking on the Course Name (blue highlighting) will provide detailed information on the Course including hole pars plus a Directions link to Google Maps that will show the COURSE DIRECTIONS.
- **Report #8** allows members to enter their own playing stats following posting of an official tournament scores. Track you putts, drives, greens in regulation and more.
- **Report** #6 will allow you to complete and print a completed Universal Score Card for play at a scheduled course. This is great if you already have your foursome arranged.
- #13 provides a direct link to Metro Seniors website (golfstlseniors.org).

Item #2 links to a much larger more detailed reports page. It includes many Group and Individual Reports. You can see your detailed scores, your stats (if your entered the data), and much more.

|                                                           | ▼ Submit Selected Golfer                                          |                                                                                                    |
|-----------------------------------------------------------|-------------------------------------------------------------------|----------------------------------------------------------------------------------------------------|
| INDIVIDUAL REPORTS                                        | GROUP REPORTS                                                     | REPORTS For Specific GROUPS                                                                                     |
| These reports are available once<br>the golfer is chosen: | (1) Results of Our Tournaments - by<br>Year - Listing All Golfers | Metro St Louis Seniors Weekly Results (Green Sheets)                                                            |
| Display Last 75 Scores                                    | (2) Money Leaders - By Year                                       | Metro St Louis Seniors Current Flight Distributions by Divisio                                                  |
| Best Net Scores                                           | (3) Best Net Scores                                               | Metro St Louis Seniors Tournament Attendance by Division and Flight Report takes 30 to 270 seconds to generate. |
| Best Gross Scores                                         | (4) Best Gross Scores                                             | Metro St Louis Seniors Flight History by Date                                                                   |
| Averages per Par, Putts,<br>GIR, more                     | (5) Lowest Handicap Guides                                        |                                                                                                    |
| Trend in Handicap Guide                                   | (6) Lowest Average Scores on Par<br>3's                           |                                                                                                    |
| Trend in Putts Per Round                                  | (7) Lowest Average Scores on Par<br>4's                           |                                                                                                    |
| Trend in Greens-in-<br>Regulation (GIR)                   | (8) Lowest Average Scores on Par<br>5's                           |                                                                                                    |
| Trend in Fairways Hit                                     | (9) Highest % of Holes Birdies and Better                         |                                                                                                    |
| Trend in Sand Saves                                       | (10) Highest % of Holes Pars and Better                           |                                                                                                    |
| Trend in Penalty Strokes                                  | (11) Highest % Hitting Fairways                                   |                                                                                                    |
| Personal History at a<br>Particular Course                | (12) Highest GIR %                                                |                                                                                                    |
| Handicap Label ready for<br>printing                      | (13) Best Putts Per Round                                         |                                                                                                    |
|                                                           | (14) Best Penalties Per Round                                     |                                                                                                    |
|                                                           | (15) Best Sand Save %                                             |                                                                                                    |
| 1533                                                      | (16) Count and List of Active<br>Members                          |                                                                                                    |
|                                                           | (17) 1 Page Landscape Roster with<br>Flight                       |                                                                                                    |
|                                                           | (18) 3 page Landscape Roster with<br>Flight                       |                                                                                                    |
|                                                           | (19) Members with Most Rounds - by<br>Year                        |                                                                                                    |
|                                                           | (20) Members with Fewest Rounds -<br>by Year                      |                                                                                                    |
|                                                           | (21) Courses Played the Most - by<br>Year                         |                                                                                                    |
|                                                           | (22) Roster By Flight                                             |                                                                                                    |